# PRIMERGY TX200FT 梱包物一覧

本サーバをお買い上げいただき、 誠にありがとうございます。 本紙を参照して箱の中身を確認してください。 万一、 欠品など ございましたら、 担当営業員に連絡してください。

# 本体の箱で型名を確認してください

#### 外箱に記載されている型名の末尾を確認してください。

末尾のアルファベットが 「A」 と 「B」 とで添付品の内容が一部異なります。

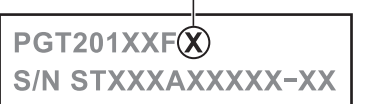

# 2 添付品が揃っていることを確認してください

#### 下表を参照して添付品一式の内容をよく確認し、 ✓ を付けてください。

パッケージ A、 パッケージ B の中身をそれぞれご確認ください。

▶ 添付品はシステムの変更時や、ソフトウェアの再インストール時に必要となるため、大切に保管してください。 ▶ 下記の添付品の他に、注意書きの紙が入っている場合があります。

## パッケージ A

#### ハードウェア

- □ 本体
- □ 電源ケーブル (本体用× 2 本)
- □ PG-142E アレイコントローラカード添付品 (一式)
- □ ラックマウント変換機構 (サーバ本体用一式)
- □ PG-1851 LAN カード添付品 (一式)
- □ PG-1891 LAN カード添付品 (一式× 2)
- □ ツイストペアケーブル (カテゴリ 5e × 2本)

#### ソフトウェア / その他

- □ 保証書
- □ 『梱包物一覧』 (本紙)
- □ 『安全上のご注意』
- □ 『はじめにお読みください』
- □ ServerStart V5.309 CD-ROM
- □ ServerStart フロッピーディスク
- □ Server Management Tools フロッピーディスク
- □ PRIMERGY ドキュメント&ツール CD V1.0L10
- □ ハードウェア構成ツール起動用フロッピーディスク
- □ ケーブル用タグ (10 枚)
- □ PRIMERGY TX200FT リカバリ CD-ROM (一式)
- □ Windows Server 2003 Enterprize Edition  $(¬ $‡$ )$

### パッケージ B

#### ハードウェア

- □ 本体
- □ 電源ケーブル (本体用× 2 本)
- □ PG-142E アレイコントローラカード添付品 (一式)
- □ ラックマウント変換機構
- (サーバ本体用一式、 CRT/ KB 切替器用一式)
- □ PG-1851 LAN カード添付品 (一式)
- □ PG-1891 LAN カード添付品 (一式× 2)
- □ CRT/KB 切替器 (4ch)
- □ CRT/KB ケーブル (CRT/KB 切替器接続用×2本)

#### ソフトウェア / その他

□ 保証書

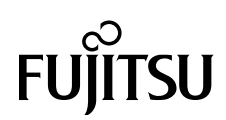

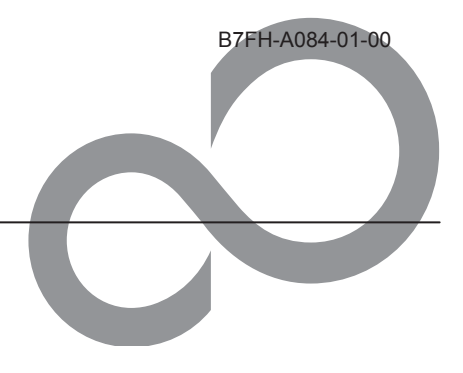

## 3 梱包物を確認したら…

#### ●本サーバを安全にお使いいただくために

本サーバをお使いになる前に、 添付の 『安全上のご注意』 をよくお読みになり、 理解された上で、 本サーバをお使いください。 その他、 添付されているドキュメントがある場合には、 本サーバの設置を行う前に、 必ずお読みください。

#### ●本サーバの設置

添付の 『はじめにお読みください』 をご覧ください。

Microsoft、 Windows、 MS、 Windows Server は、 米国 Microsoft Corporation の米国およびその他の国における登録商標または商標です。 Linux は、 Linus Torvalds 氏の米国およびその他の国における登録商標あるいは商標です。 その他の各製品名は、 各社の商標、 または登録商標です。 その他の各製品は、 各社の著作物です。

All Rights Reserved, Copyright FUJITSU LIMITED 2003

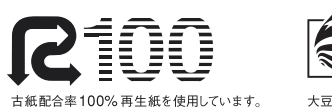

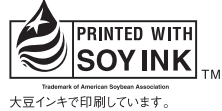

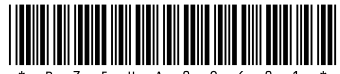